## Information on the kick-off meeting held on 12-13, posted on the UoM's website

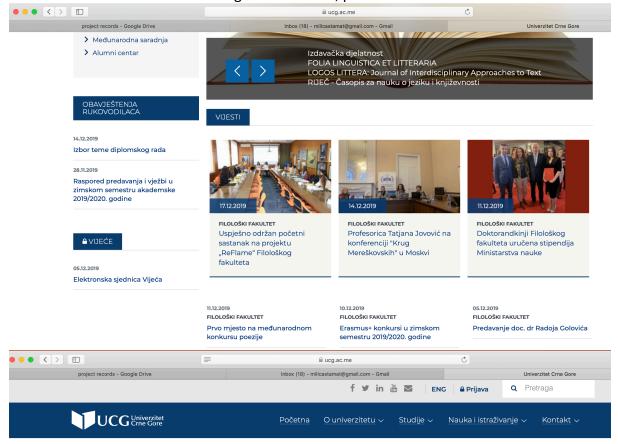

FILOLOŠKI FAKULTET, 17.12.201

## Uspješno održan početni sastanak na projektu "ReFlame" Filološkog fakulteta

🐐 / FILOLOŠKI FAKULTET / VIJESTI / USPJEŠNO ODRŽAN POČETNI SASTANAK NA PROJEKTU "REFLAME" FILOLOŠKOG FAKULTETA

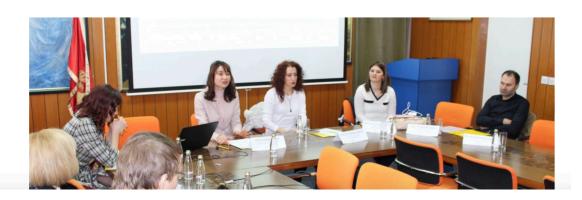

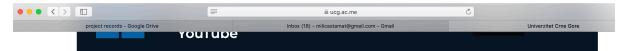

U svečanoj sali Filološkog fakulteta u Nikšiću, 12. i 13. decembra uspješno je održan početni sastanak na projektu "ReFlame" (Reforming Foreign Languages in Academia in Montenegro), koji budžetom od 595.536 eura kofinansira Evropska komisija u okviru programa ERASMUS +.

Početni sastanak, kome su prisustvovali crnogorski i evropski partneri, kao i predstavnici Erasmus+ kancelarije u Crnoj Gori, otvorila je dekanka Filološkog fakulteta prof. dr Tatjana Jovović, a prisutnima se obratila i prorektorka za međunarodnu saradnju Univerziteta Crne Gore prof. dr Nataša Kostić, ističući značaj ovog projekta. Njegove osnovne ciljeve, predviđene aktivnosti i očekivane rezultate, u svojstvu vođe projekta, prezentirala je prof. dr Milica Vuković Stamatović u uvodnom dijelu sastanka, dok su preostale sesije bile posvećene definisanju zaduženja i dinamike rada tokom prve projektne godine.

Cilj projekta "ReFlame" jeste jačanje kapaciteta crnogorskih univerziteta u pogledu nastave stranih jezika na svim fakultetima, kako bi se na što bolji način odgovorilo zahtjevima tržišta rada u pogledu izražene potrebe za profesionalcima iz raznih oblasti koji se aktivno i efikasno služe stranim jezicima, a time i pojačale mogućnosti zaposlenja kadrova koji svoje visokoškolsko obrazovanje stiču u Crnoj Gori.

Projekat "ReFlame" Filološki fakultet realizovaće u saradnji sa partnerima iz Crne Gore (Univerzitet Mediteran, Univerzitet Donja Gorica, Ministarstvo prosvjete Crne Gore) i sa evropskim partnerima, koji su prepoznati kao vodeći eksperti u nastavi, testiranju i kreiranju nastavnih materijala iz oblasti stranih jezika: Univerzitet u Varšavi (Institut za primijenjenu lingvistiku), Sveučilište u Zagrebu (Filozofski fakultet – Centar za strane jezike) i Univerzitet za strance u Peruđi (Centar za jezičku evaluaciju i sertifikaciju).

Tokom tri godine, koliko je predviđeno trajanje projekta, uz pomoć evropskih stručnjaka, kroz studijske posjete njihovim univerzitetskim centrima, te kroz obuke nastavnog kadra na crnogorskim univerzitetima i ljetnju školu za studente, radiće se na modernizovanju jezičkih silabusa, bogaćenju bibliotečkog fonda najsavremenijom literaturom iz oblasti primijenjene lingvistike i glotodidaktike, modernizovanju nastavnih sredstava, te kreiranju neophodnih udžbenika i materijala za nastavu stranih jezika struke.

Početni, dvodnevni sastanak, prema mišljenju svih partnera, bio je veoma efikasan i produktivan. Učesnici su se razišli u iščekivanju prve naredne zajedničke aktivnosti, koja će predstavljati već jedan korak naprijed u postizanju zacrtanog cilja, o čijem značaju za cjelokupno crnogorsko društvo svjedoči i visina sredstava koje je Evropska komisija odlučila da uloži u svrhu njegove realizacije.

Broj posjeta: 122